# **Informazioni relative alle prestazioni di base ed agli indicatori di qualità dei servizi offerti**

## **(delibera AGCOM 244/08/CSP)**

La delibera n. 244/08/CSP dell'Autorità per le Garanzie nelle Comunicazioni (AGCOM) impone agli Operatori di dichiarare pubblicamente i parametri di qualità dei servizi internet offerti al Cliente.

L'AGCOM, inoltre, ha avviato, in collaborazione con la Fondazione Ugo Bordoni, il progetto Misura Internet, che consente al cliente di verificare la qualità del proprio accesso a internet da postazione fissa, attraverso misure effettuate con un programma software (denominato NE.ME.SYS.) che il cliente stesso può installare sul proprio PC, scaricandolo dal sito [www.misurainternet.it](http://www.misurainternet.it/)

#### **Come effettuare la misura della linea**

Per effettuare il download del programma e iniziare la sessione di misurazione il cliente dovrà accedere al sit[o www.misurainternet.it,](http://www.misurainternet.it/) registrarsi compilando l'apposito form interattivo con i propri dati e seguire le istruzioni specificate.

In fase di registrazione occorre inserire i dati relativi all'intestatario del contratto. Qualora il nominativo indicato in fase di registrazione e riportato sul documento finale differisca da quello dell'intestatario del contratto, non sarà possibile formulare alcuna successiva richiesta a SIApay.

Tutte le informazioni di dettaglio necessari per lo svolgimento delle misure sono riportati sul sito [www.misurainternet.it.](http://www.misurainternet.it/) Sul sito sono pubblicate anche le FAQ relative al progetto, ed è presente un modulo per porre domande su argomenti non trattati dalle FAQ.

#### **Informazioni tecniche**

Indichiamo a seguire alcuni elementi che possono impedire o inficiare una corretta e veritiera misurazione o condizionarne i risultati:

- presenza di più computer collegati alla rete;
- presenza di una connessione Wi-Fi attiva;
- processi in atto sul computer che tolgono risorse alla CPU o alla RAM;
- traffico di rete anche non continuativo dovuto a navigazione in internet o programmi che effettuano download e upload di files

#### **Prima di procedere alla misurazione si raccomanda pertanto:**

1) di essere connessi direttamente al proprio modem/router;

- 2) di essere connessi via cavo;
- 3) di aver spento/disabilitato la connessione Wi-Fi del proprio modem/router;
- 4) che l'unico PC presente e attivo nella rete locale del modem/router sia quello che effettua il test;
- 5) di aver staccato/spento eventuali apparati Set ToP Box per servizi di IPTV;
- 6) di non effettuare traffico VoIP durante le prove;

7) di non attivare sul PC che sta effettuando i test applicazioni particolarmente pesanti in termini di RAM e CPU;

8) di non navigare in internet durante i test;

9) di aver spento/disabilitato applicazioni che si collegano automaticamente a internet;

10) di essere collegati alla presa principale dell'impianto telefonico domestico.

In breve sarà necessario mantenere acceso il PC e non effettuare alcuna attività di navigazione o elaborazione che possa inficiare l'esito della misurazione.

#### **Vita del software e termini della misura**

La vita del software installato sul PC è di 72 ore entro le quali dovranno essere eseguite almeno 24 misure della durata di un'ora ciascuna (per un totale di 24 ore).

Nel caso non si riesca a completare il test entro il predetto termine, la misurazione sarà dichiarata non valida. Nel caso in cui la sessione di misura abbia un esito positivo il sistema produrrà un documento scaricabile dal sito; dal punto di vista probatorio, il documento ha validità legale nei confronti dell'Operatore, per cui potrà eventualmente essere utilizzato dal cliente per avanzare un reclamo. L'utente che intenda ripetere la misura usufruendo del software può farlo trascorso un intervallo di tempo di almeno 45 giorni dalla data dell'ultima misura effettuata.

Il documento in formato .pdf ottenuto a conclusione della procedura di misurazione delle prestazioni della linea potrà essere fatto pervenire a SIApay:

- via posta ordinaria all'indirizzo SIApay S.r.l. - Ufficio Reclami – Via Gonin, 36 20147 Milano,

- inviando un fax al numero 848.782.405,

- inviando una mail all'indirizzo di posta elettronica [reclami@siapay.eu](mailto:reclami@siapay.eu).

#### **Software di misura istantanea della qualità del servizio**

Sul sito [www.misurainternet.it,](http://www.misurainternet.it/) è disponibile anche un software, denominato "MisuraInternet Speed Test", con il quale l'utente può valutare rapidamente la qualità istantanea della propria connessione Internet da postazione fissa, attraverso una misura limitata nel tempo, che si avvia a partire dalla richiesta dell'utente.

A differenza della misura fatta con NeMeSys, non si ottiene una completa caratterizzazione della linea, ma un risultato indicativo sulla qualità della linea nell'istante in cui opera il software. Proprio per questo motivo, qualora l'utente rilevi valori peggiori rispetto a quanto garantito dall'operatore, il risultato della misura effettuata con MisuraInternet Speed Test NON costituisce prova di inadempienza contrattuale.

Anche il software MisuraInternet Speed Test, come NeMeSys, effettua un controllo delle condizioni del sistema e della rete locale dell'utente (profilazione del PC e della rete). Tuttavia tale controllo non impedisce l'esecuzione della misura, a meno di un intenso traffico Internet che non appartiene alla misura (traffico spurio). Tale controllo, invece, mira a comunicare all'utente lo stato del PC e della propria rete locale al fine di contestualizzare la misura relativa alla profilazione fatta. Qualora le condizioni del sistema siano le più idonee, allora il risultato della relativa misura della qualità sarà maggiormente attendibile.

#### **A seguire riportiamo i parametri di qualità delle nostre offerte**

#### **Prestazioni fornite con l'offerta base**

In conformità a quanto previsto dalla Delibera AGCOM 244/08/CSP, integrato con le modifiche approvate con le Delibere AGCOM 151/12/CONS e 654/14/CONS per la "Qualità dei servizi Internet da postazione fissa", la sottostante tabella riporta il dettaglio delle prestazioni fornite con le offerte SIApay.

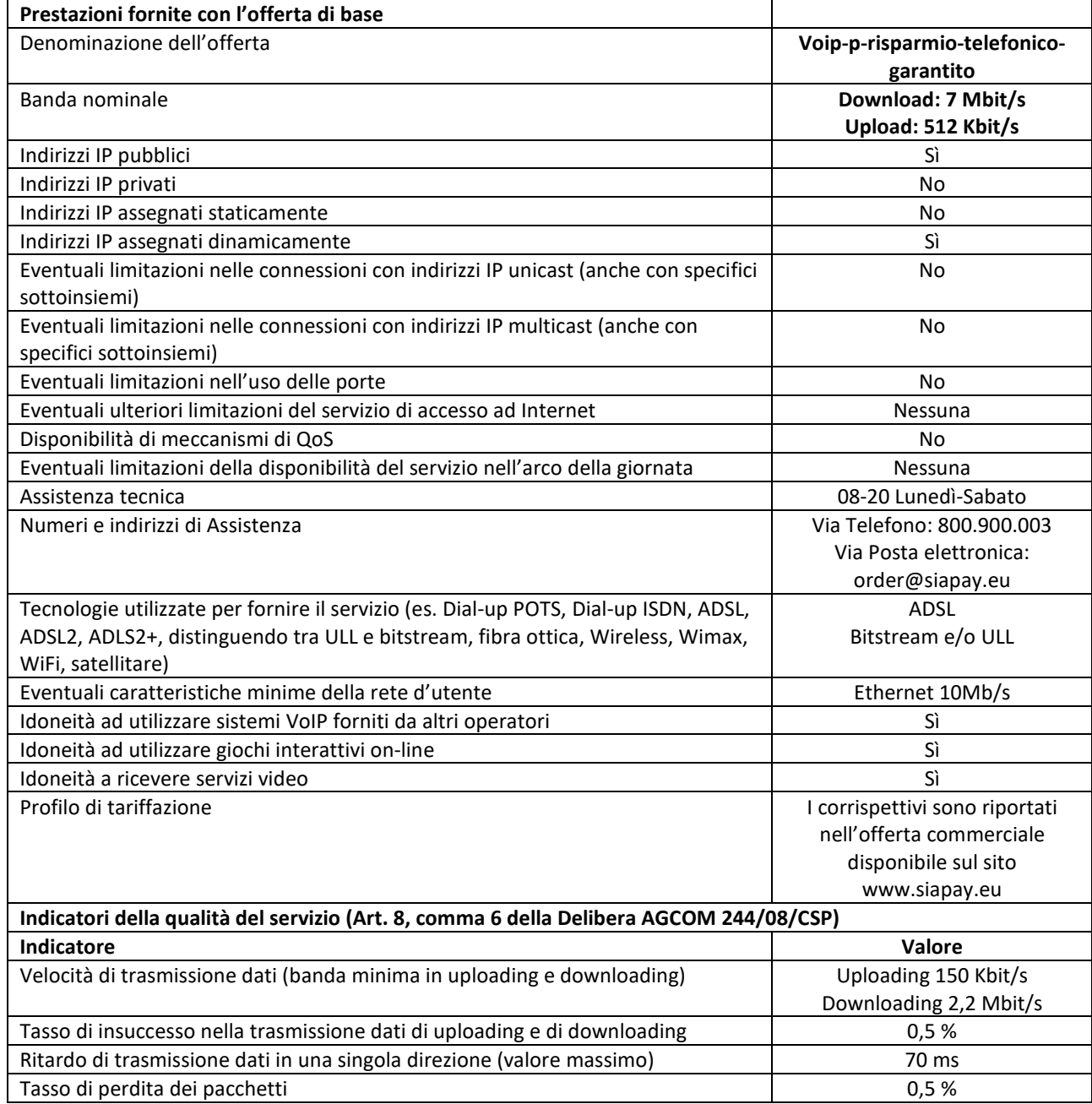

### **Prestazioni fornite con l'offerta base**

In conformità a quanto previsto dalla Delibera AGCOM 244/08/CSP, integrato con le modifiche approvate con le Delibere AGCOM 151/12/CONS e 654/14/CONS per la "Qualità dei servizi Internet da postazione fissa", la sottostante tabella riporta il dettaglio delle prestazioni fornite con le offerte SIApay.

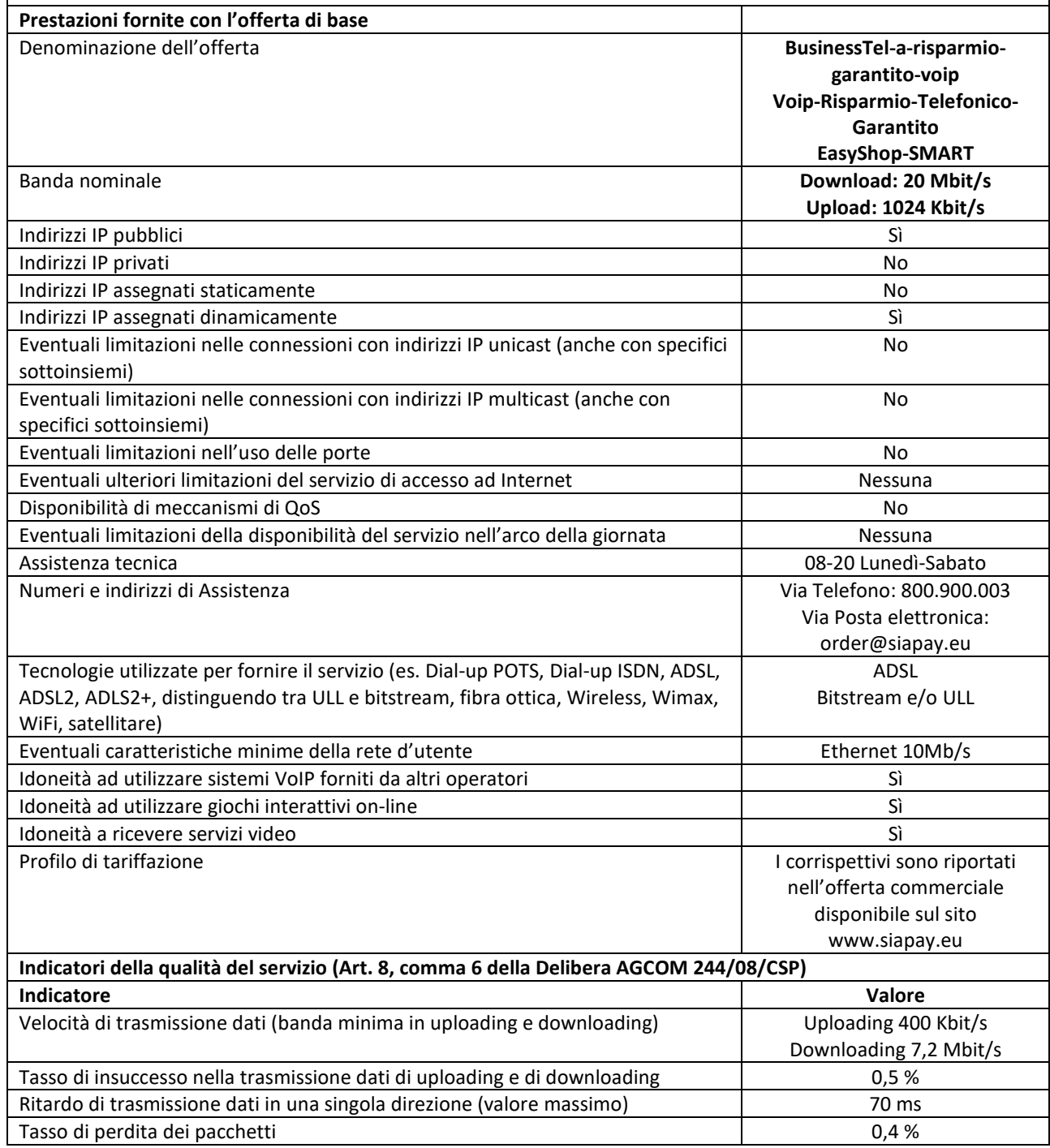